**Click on the link below to download the Human Embryology Virtual Environment Room:**

## **[https://mega.nz/file/ypdl3A4K#mr9cZwxpV](https://mega.nz/file/ypdl3A4K#mr9cZwxpVoiCUNDa-GBYNDW05l61zUs1-JH9QbhIgQk) oiCUNDa-GBYNDW05l61zUs1-JH9QbhIgQk**

- **Then click "Download";**
- **In a few seconds the download bar will appear loading;**
- **At the end of the upload, the file will appear in the download bar at the bottom of your computer or notebook, just select the paste you want to save;**
- **By double-clicking the file icon, it will open in full screen on your computer; and to close press "ESC".**

## HUMAN EMBRYOLOGY VIRTUAL ENVIR NMENT ROOM

Lidiane de Fátima de Oliveira Souza [lidianesouza856@gmail.com](mailto:lidianesouza856@gmail.com) Carlos Alberto Sanches Pereira [sanches68@gmail.com](mailto:sanches68@gmail.com)

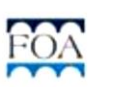

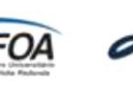

*English*

 $\overline{\bullet}$   $\overline{\bullet}$ 

**PROFESSIONAL**  MASTER'S **HEALTH SCIENCE**  AND ENVIRONMENTAL TEACHING

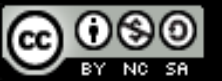

This work is licensed under a Creative Commons [Attribution-Non](http://creativecommons.org/licenses/by-nc-sa/4.0/) Commercial-ShareAlike 4.0 International License.